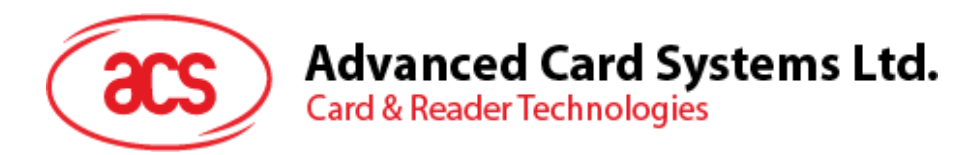

# ACR1283L 脱机式 非接触读写器

应用程序编程接口 V1.00

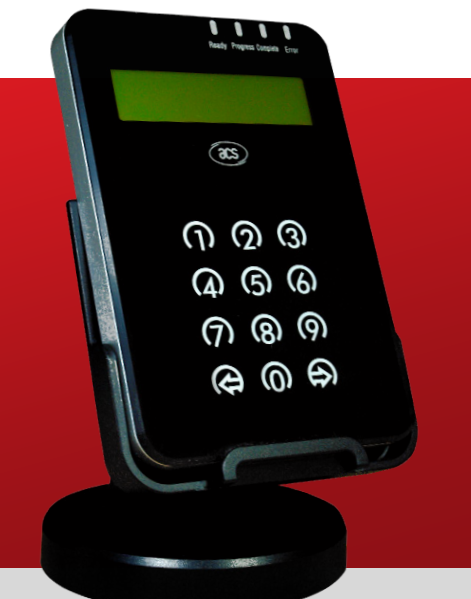

**www.acs.com.hk**

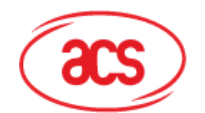

# 目录

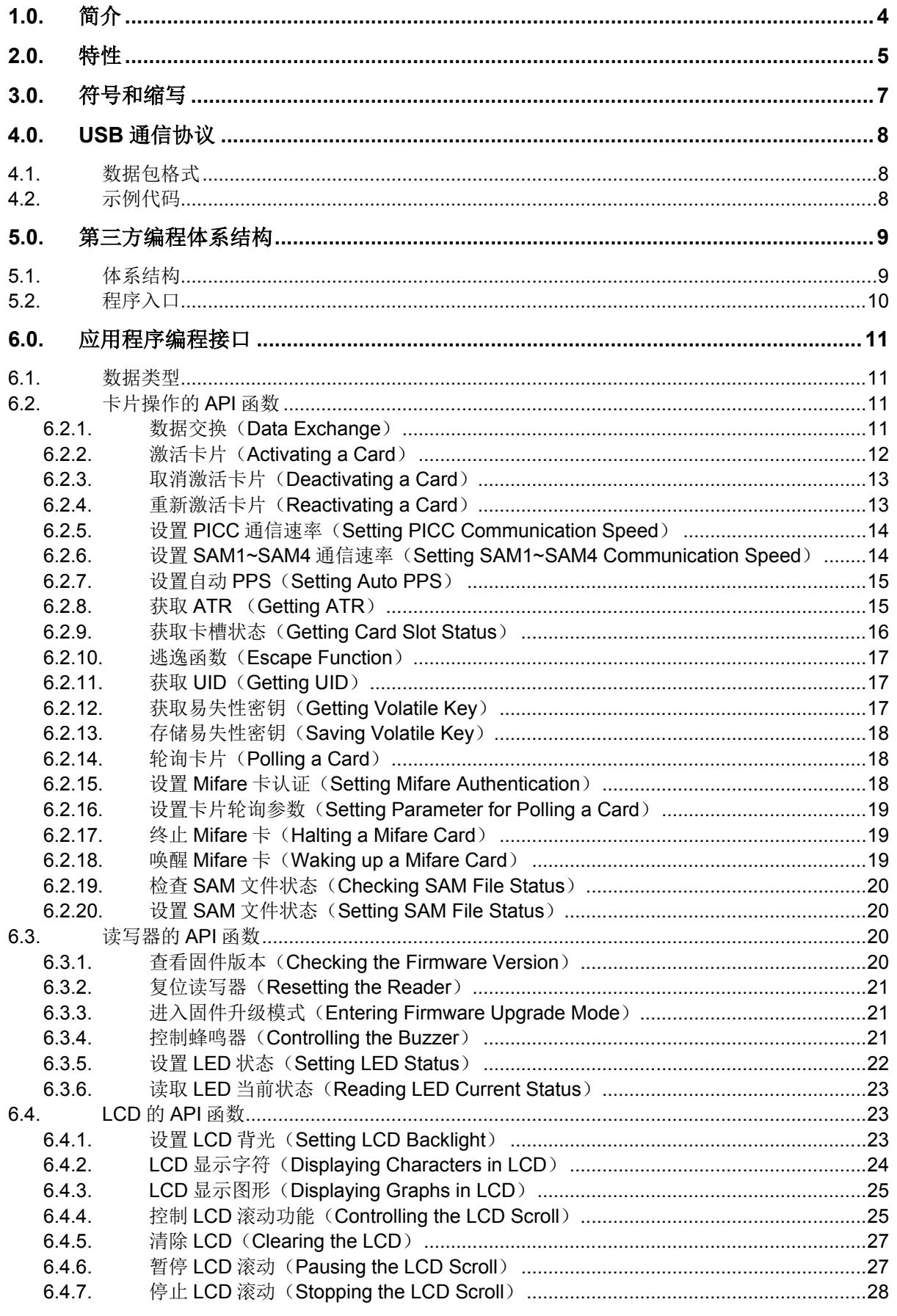

Page 2 of 40

# Advanced Card Systems Ltd.<br>Card & Reader Technologies

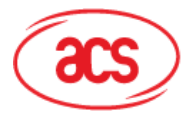

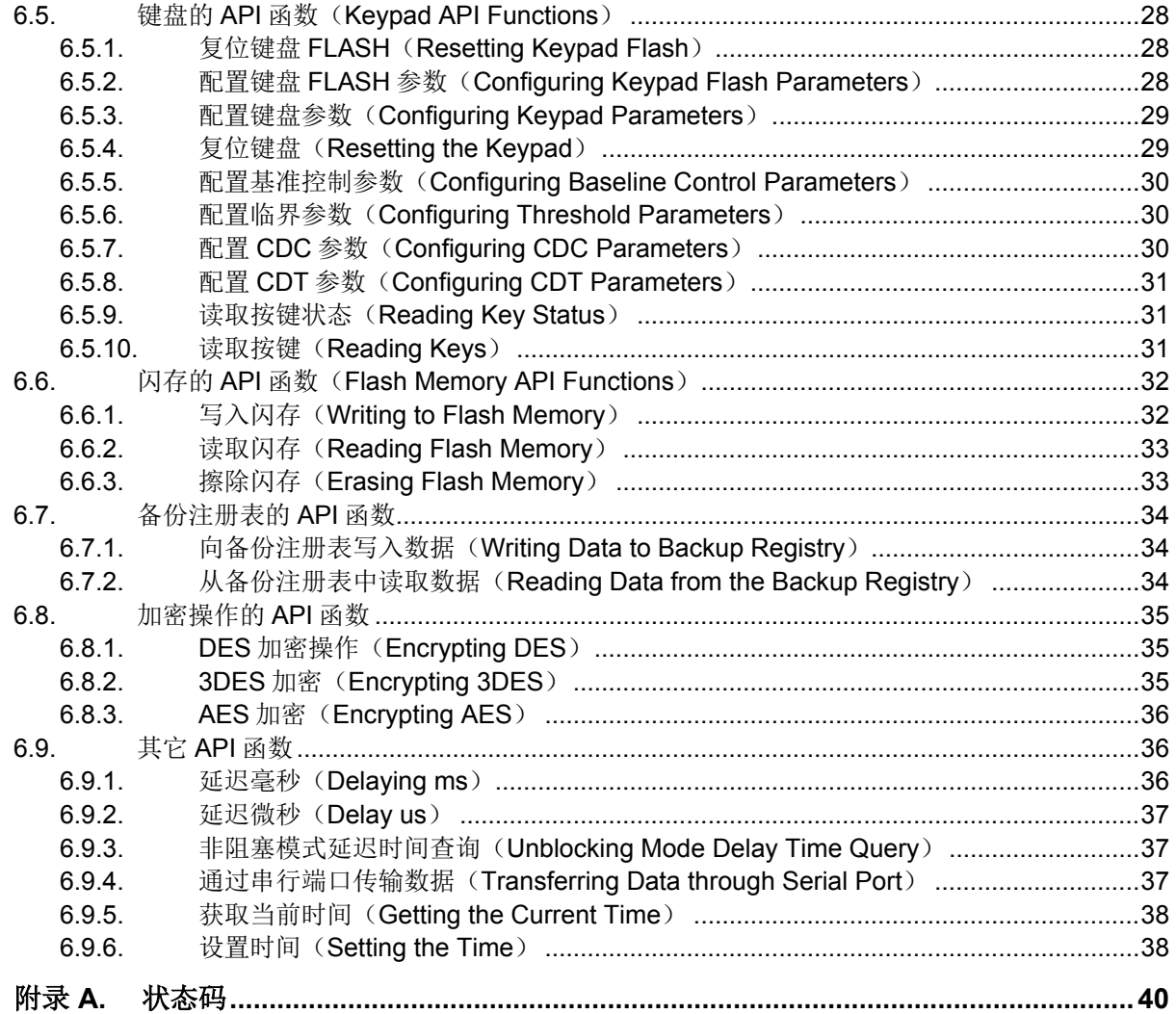

# 图目录

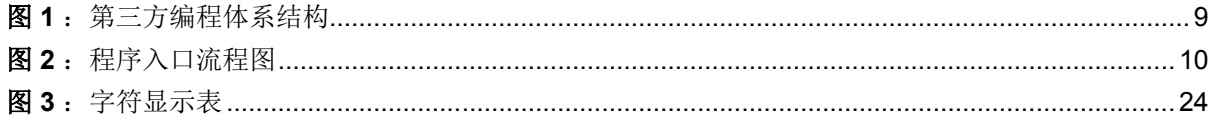

# 表目录

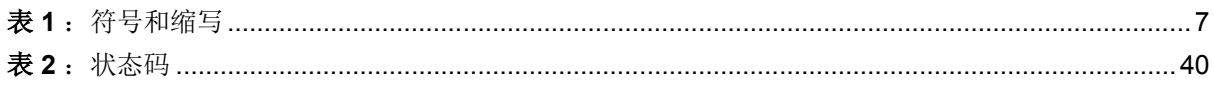

Page 3 of 40

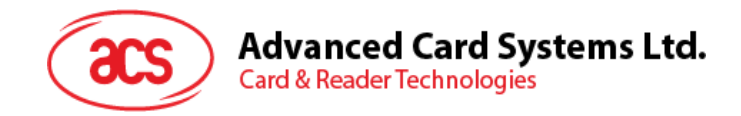

# <span id="page-3-0"></span>**1.0.**简介

ACR1283L 脱机式非接触读写器是一款用于读写非接触式智能卡的设备。它的非接触式接口可用于读写 符合 ISO 14443 标准的 A 类和 B 类卡以及 Mifare 系列卡片。另外它还带有安全存取模块(SAM)接口 以确保非接触式智能卡应用的高度安全性。

ACR1283L 可以支持连机和脱机两种工作模式。在脱机模式下,ACR1283L 无需主机端 PC 发送命令即 可对非接触式智能卡进行操作。本手册详细介绍了 ACR1283L 如何在脱机模式下进行非接触式应用。

Page 4 of 40

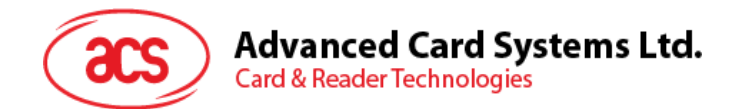

# <span id="page-4-0"></span>**2.0.**特性

- 双工作模式:
	- o 连机
	- o 脱机
- 连机操作:
	- o USB 2.0 全速接口
	- o 符合 CCID 标准
	- o 支持 PC/SC
	- o 支持 CT-API (通过 PC/SC 上一层的封装)
- 脱机操作:
	- o 支持第三方应用程序编程
	- o 超过 400 KB 的第三方应用程序存储空间
	- o 超过 500 KB 的数据存储空间
	- o 支持的开发平台:
		- IAR 嵌入式工作台 (5.50 或以上版本)
		- CoIDE(GCC) (1.3.0 或以上版本)
- 智能卡读写器:
	- o 读写速率高达 848 kbps
	- o 内置天线用于读写非接触式标签,读取智能卡的距离可达 50 mm(视标签的类型而定)
	- o 支持 ISO 14443 第 4 部分的 A 类和 B 类卡,以及 Mifare 系列卡
	- o 内建防冲突特性(任何时候都只能访问 1 张标签)
	- o 4 个符合 ISO 7816 标准的 SAM 卡卡槽
- 内置外围设备:
	- o 两行图形液晶显示屏
	- o 4 个用户可控的 LED 指示灯
	- o 1 个用户可控的蜂鸣器
	- o 12 键电容式触摸键盘
- 带独立备用电池的实时时钟(RTC)
- 设备内 AES(128 或 256)、DES 和 3DES 加密算法
- 支持 Android™ OS 3.1 及以上版本
- 具有 USB 固件升级能力

Page 5 of 40

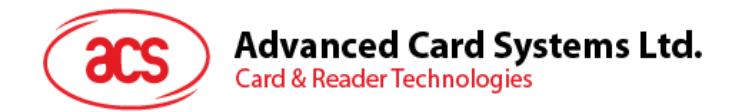

- 符合下列标准:
	- o ISO 14443
	- o CE
	- o FCC
	- o PC/SC
	- o CCID
	- o Microsoft® WHQL
	- o RoHS
	- o USB 2.0 全速

Page 6 of 40

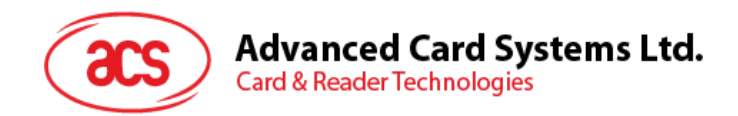

# <span id="page-6-0"></span>**3.0.**符号和缩写

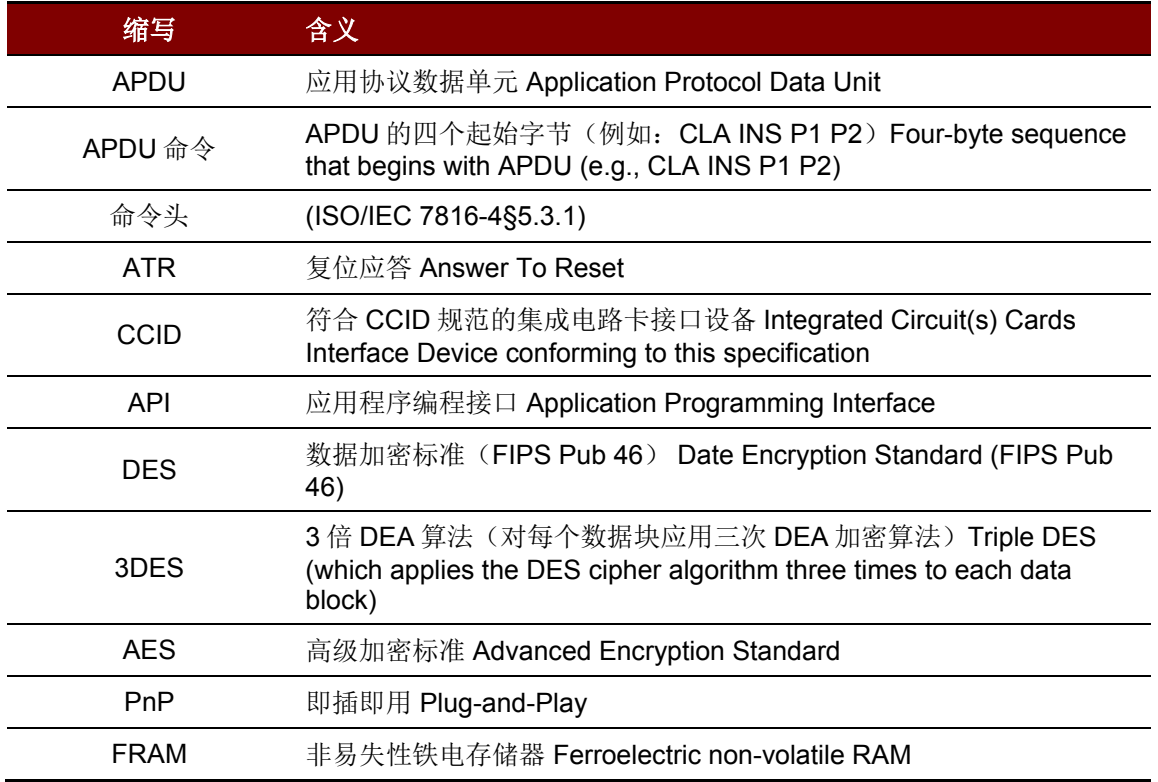

<span id="page-6-1"></span>表 1: 符号和缩写

Page 7 of 40

# **Advanced Card Systems Ltd. Card & Reader Technologies**

# <span id="page-7-0"></span>**4.0.USB** 通信协议

通信数据的格式包符合 CCID Rev110 标准。更多信息请参考以下的注释及示例描述。

注:不支持扩展的 *APDU*。

### <span id="page-7-1"></span>**4.1.** 数据包格式

数据包由 10 个字节的报头及其后面的用户数据组成。10 个字节的报头包含如下信息:

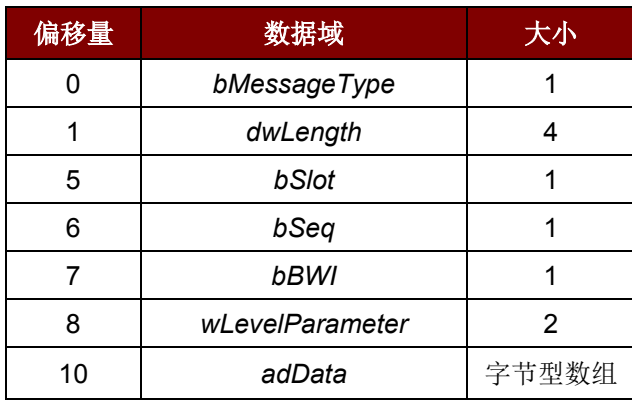

 $bSlot$  0 = PICC 卡槽

1 = SAM1 卡槽

2 = SAM2 卡槽

3 = SAM3 卡槽

4 = SAM4 卡槽

#### 注:

*1.* 数据长度不包含 *10* 字节的报头。

2. 先传输 LSB, 后传输 MSB。

#### <span id="page-7-2"></span>**4.2.** 示例代码

命令:6F 05 00 00 00 011100 00 00 80 84 00 00 08

#### 说明:

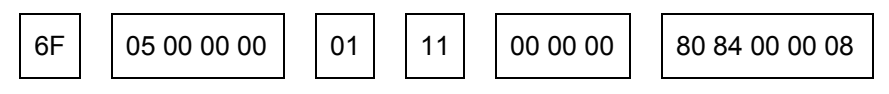

#### 信息类型: 6Fh

注:关于 *PC\_to\_RDR\_XfrBlock*,请参阅 *CCID\_Rev110*。

数据长度: 00000005 >> 5 个字节的用户数据

卡槽: 01h >> 发送数据到 SAM1

序列号: 11h

特殊用法: 00 00 00h

用户数据: 80 84 00 00 08h

Page 8 of 40

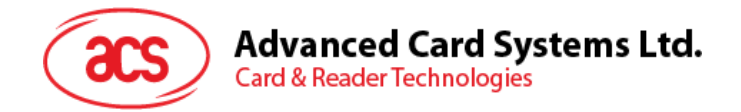

# <span id="page-8-0"></span>**5.0.**第三方编程体系结构

# <span id="page-8-1"></span>**5.1.** 体系结构

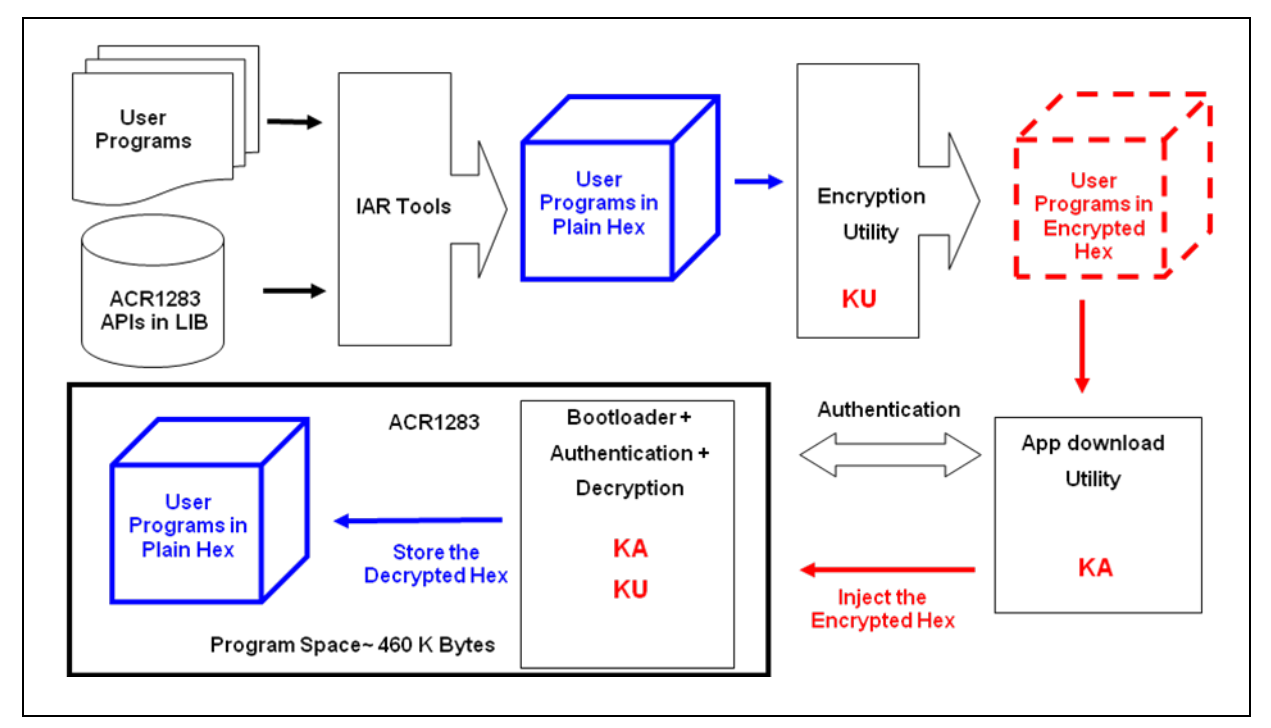

#### 图 **1**:第三方编程体系结构

<span id="page-8-2"></span>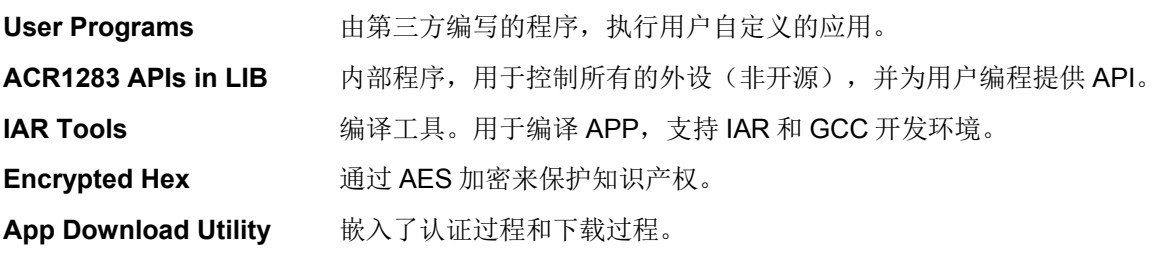

Page 9 of 40

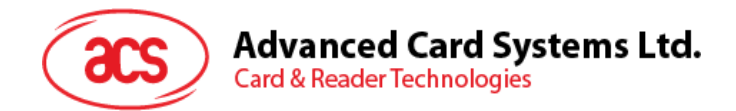

# <span id="page-9-0"></span>**5.2.** 程序入口

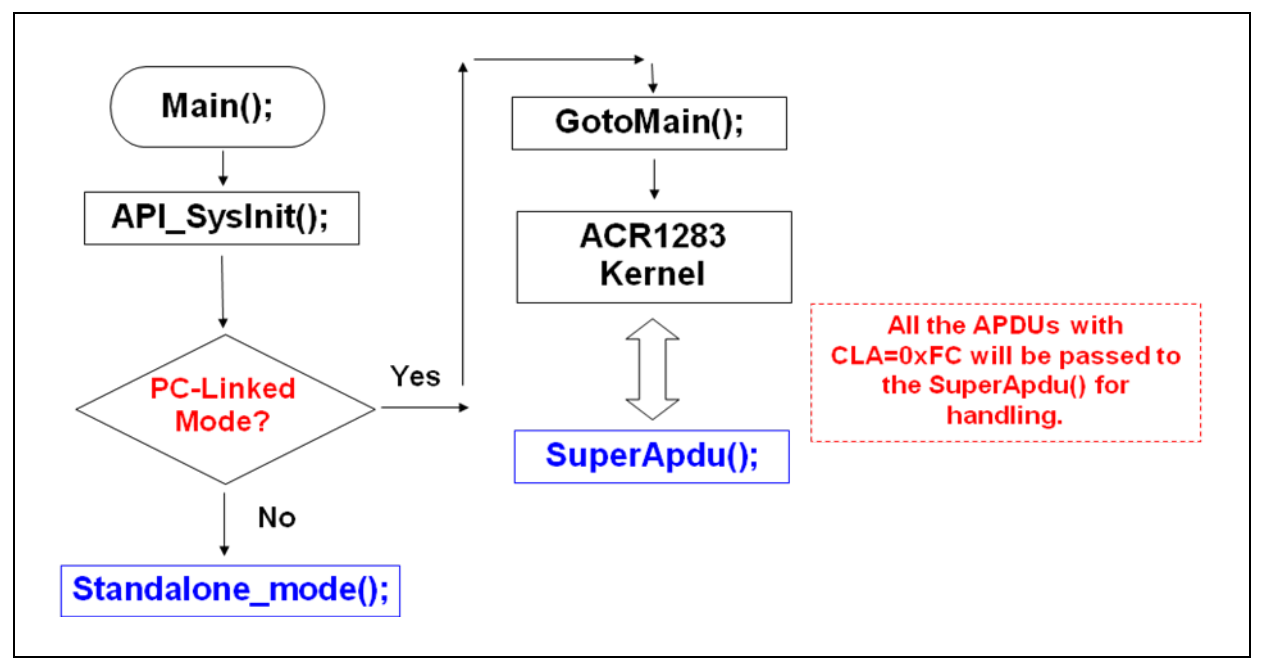

<span id="page-9-1"></span>图 **2**:程序入口流程图

Page 10 of 40

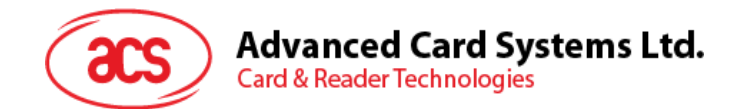

# <span id="page-10-0"></span>**6.0.**应用程序编程接口

本节介绍了不同的 API 函数及其所需的参数和返回值,同时提供了一些简单的源代码来进行说明。用户 需要根据具体要求对其进行修改。

#### <span id="page-10-1"></span>**6.1.** 数据类型

- **INT8** 带符号 8 位整数
- **UINT8** 无符号 8 位整数
- **INT16** 带符号 16 位整数
- **UINT16** 无符号 16 位整数
- **INT32** 带符号 32 位整数
- **UINT32** 无符号 32 位整数

#### <span id="page-10-2"></span>**6.2.** 卡片操作的 **API** 函数

本节列出了与卡片操作相关的 API 函数。对于这些命令,我们必须通过一个参数来设置要使用的卡片接 口。相关的设置如下表。

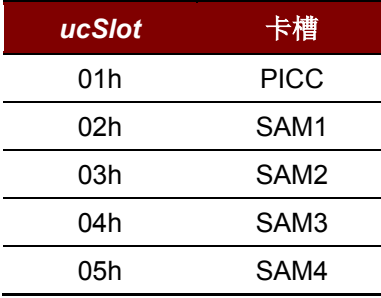

#### <span id="page-10-3"></span>**6.2.1.** 数据交换(**Data Exchange**)

这个函数用于存取 APDU 和私有 APDU, 然后接收返回的报文。

UINT8 API ExAPDU(UINT8 ucSlot, UINT8 \*pucApdu, UINT16 uiApduLen, UINT8 \*pucRsp, UINT16 \*puiRspLen, UINT8 \*pucSw)

#### 参数

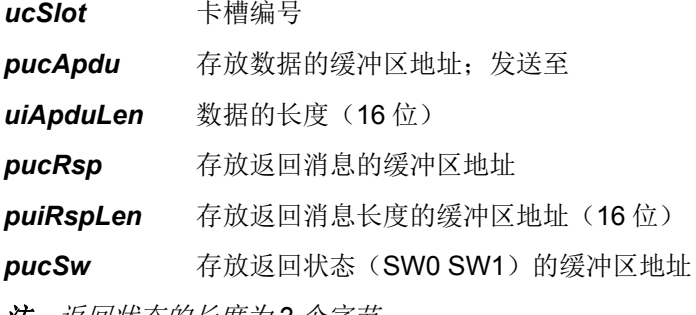

注:返回状态的长度为 *2* 个字节。

Page 11 of 40

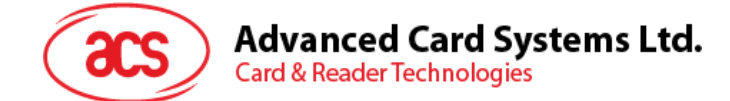

#### 返回参数

返回值表示命令执行的状态。有关状态码的说明,请参[阅附录](#page-39-0) **A**。

#### 示例代码

```
void GetRandomNbr( void )
\left\{ \right.UINT8 status, slot, response array[8], sw[2];
UINT16 senddatalen, recdatalen;
static UINT8 apdu array[] = { 0x80, 0x84, 0x00, 0x00, 0x08 };
slot = 0x01;
senddatalen = 0x05;
status = API ExAPDU(slot,apdu array, senddatalen,
response array, & recdatalen, sw) ;
/*status = 00, mean success,if failed, please refer to appendix 1 for 
the status code
Content of response array: 8 bytes random number;
recdatalen = 0x0A; \overline{8} bytes random number + SW1 SW2
*/
……
 }
```
#### 含义

向 SAM1 发送 *Get Challenge* 命令以获取 8 个字节的随机数。

APDU = "80 84 00 00 08h" 响应 = 8 字节随机数 SW1 SW2 = "90 00h"

#### <span id="page-11-0"></span>**6.2.2.** 激活卡片(**Activating a Card**)

这个函数用于激活卡片并接收 ATR:

UINT8 API CardPowerOn(UINT8 ucSlot, UINT8 \*pcuATR, UINT8 \*pucAtrLen)

#### 参数

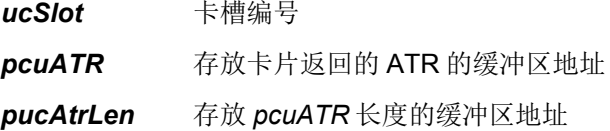

#### 返回参数

返回值表示卡片激活的结果。有关状态码的说明,请参[阅附录](#page-39-0) **A**。

#### 示例代码

```
void PowerOn( void )
 { 
UINT8 status, artlen, atr array[64];
```
Page 12 of 40

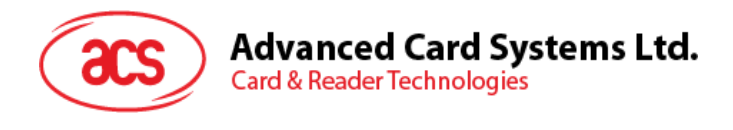

status = API CardPowerOn ( 0x02, atr array , &artlen ),

/\* status =  $00$ , mean success, if failed, please refer to appendix 1 for the status code contend of atr\_array, for example:0x3b 0x8f 0x80 0x01 0x80 0x4f 0x0c 0xa0 0x00 0x00 0x03 0x06 0x03 0x00 0x01 0x00 0x00 0x00 0x00 0x6a artlen =  $0x14$  \*/ …… }

#### 含义

激活 SAM2

ATR 示例:"3B 8F 80 01 80 4F 0C A0 00 00 03 06 03 00 01 00 00 00 00 6Ah"

#### <span id="page-12-0"></span>**6.2.3.** 取消激活卡片(**Deactivating a Card**)

此函数用在完成对卡片的操作后,取消激活卡片。

UINT8 API CardPowerOff(UINT8 ucSlot)

#### 参数

*ucSlot* 卡槽编号

#### 返回参数

成功 API\_OK

失败 API ERR\_INDEX/API\_ERR\_CMDFAIL

#### <span id="page-12-1"></span>**6.2.4.** 重新激活卡片(**Reactivating a Card**)

此函数用于激活卡片并返回卡槽状态:

UINT8 API InterfaceRefresh(UINT8 ucSlot, UINT8 \*pucStatus);

#### 注:此函数不会返回 ATR。

#### 参数

*ucSlot* 卡槽编号

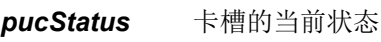

*pucStatus* 位定义:

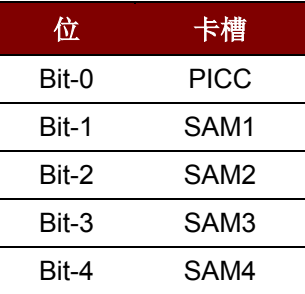

Page 13 of 40

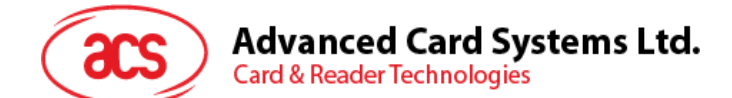

注:全部为 *0* 表示没有卡片,或者未能激活卡槽。

#### 返回参数

返回值表示卡片激活的结果。有关状态码的含义,请参[阅附录](#page-39-0) **A**。

#### <span id="page-13-0"></span>**6.2.5.** 设置 **PICC** 通信速率(**Setting PICC Communication Speed**)

此函数用于设置 PICC 通信速率。若用户设置的速率高于卡片所支持的最大速率, 则会使用卡片支持的 最大速率进行通信。

Void API SetPPSPicc(UINT8 ucPar);

#### 参数

*ucPar* 用户设置的通信速率

- $\bullet$  00h = 106k bps
- $\bullet$  01h = 212k bps
- $02h = 424k$  bps (默认设置)
- $\bullet$  03h = 848k bps

#### 返回参数

无。

#### <span id="page-13-1"></span>**6.2.6.** 设置 **SAM1~SAM4** 通信速率(**Setting SAM1~SAM4 Communication Speed**)

FiDi 设置 ICC 通信速率:

UINT8 API SetPPSIcc(UINT8 ucSlot, UINT8 pucFiDi, UINT8 ucPar);

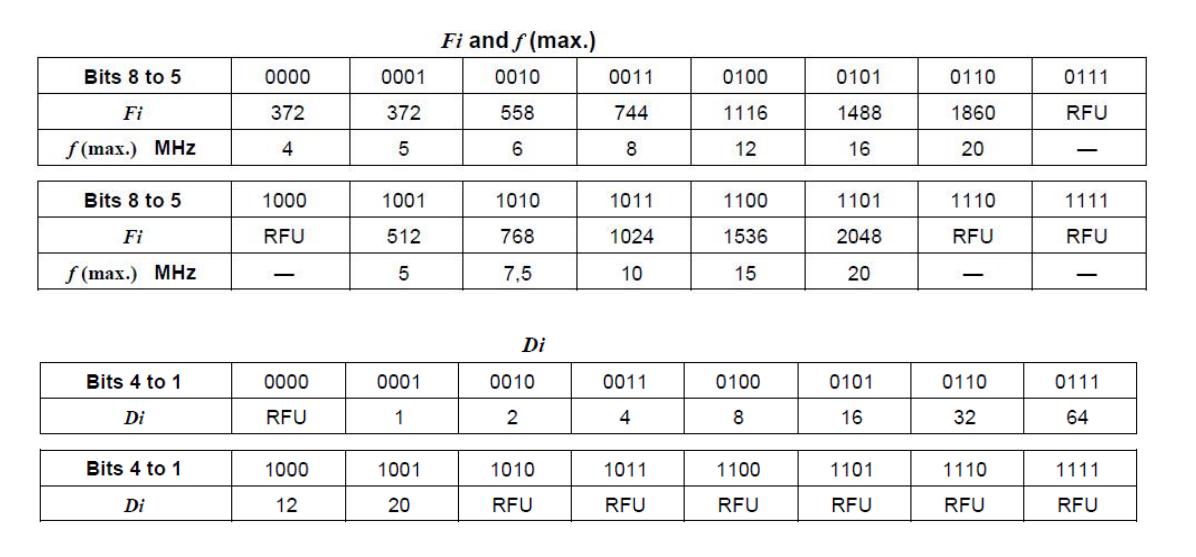

Page 14 of 40

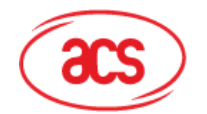

**Advanced Card Systems Ltd.** 

**Card & Reader Technologies** 

#### 参数

*ucSlot* 卡槽编号

- *pucFiDi* 卡片和读写器之间的通信速率
	- bit7 $\overline{P}$  bit4: Fi
	- $\bullet$  bit3  $\overline{\mathfrak{D}}$  bit0: Di
- *ucPar* 速率类型
	- 0 表示数据通信速率
	- 1 表示获取 ATR 的速率

#### 应当在激活前设置好 ATR,方法是:

UINT8 API CardPowerOn(UINT8 ucSlot, UINT8 \*pcuATR, UINT8 \*pucAtrLen)

如果用户想要设置 PPS, 应首先使用 API, UINT8 API\_AutoPPSSet(UINT8 ucSlot,UINT8 ucPar),并设置 PPS 为必须在激活前完成。

#### 返回参数

成功 API\_OK

失败 API\_ERR\_INDEX/API\_ERR\_CMDFAIL

#### <span id="page-14-0"></span>**6.2.7.** 设置自动 **PPS**(**Setting Auto PPS**)

此函数用于启用/禁用自动 PPS。

UINT8 API AutoPPSSet(UINT8 ucSlot, UINT8 ucPar);

#### 参数

*ucSlot* 卡槽编号

*ucPar* 启用/禁用参数

- 0 = 禁用自动 PPS
- **1 = 启用自动 PPS**

#### 返回值

成功 00h

失败 01h

#### <span id="page-14-1"></span>**6.2.8.** 获取 **ATR** (**Getting ATR**)

此函数用于返回 ATR,但不会激活卡槽:

UINT8 API GetATR(UINT8 ucSlot, UINT8 \*pucATR, UINT8 \*pucATRLen)

Page 15 of 40

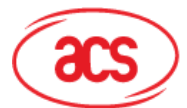

# **Advanced Card Systems Ltd.**

**Card & Reader Technologies** 

#### 参数

*ucSlot* 卡槽编号 *pucATR* 存放当前卡片 ATR 的缓冲区地址 *pucATRLen* 存储 ATR 长度的缓冲区地址 注:如果没有发现卡片或者出现其它错误,返回 *00h*。

#### 返回值

返回状态。有关状态码的说明,请参[阅附录](#page-39-0) **A**。

#### 示例代码

```
void Get_ATR( void )
\left\{ \right.UINT8 status, artlen, atr_array[64];
status = GetATR ( 0x02, atr_array , &artlen ), 
/* status = 00, mean success, if failed, please refer to appendix 1 for
the status code contend of atr array, for example:0x3b 0x8f 0x80 0x01
0x80 0x4f 0x0c 0xa0 0x00 0x00 0x03 0x06 0x03 0x00 0x01 0x00 0x00 0x00 
0x00 0x6a 
artlen = 0x14 */
……
}
```
### 含义

激活 SAM2

ATR 示例:"3B 8F 80 01 80 4F 0C A0 00 00 03 06 03 00 01 00 00 00 00 6Ah"

#### <span id="page-15-0"></span>**6.2.9.** 获取卡槽状态(**Getting Card Slot Status**)

此函数用于获取卡槽的状态:

UINT8 API GetSlotStatus(UINT8 ucSlot, UINT8 \*pucStatus);

#### 参数

*ucSlot* 卡槽编号

*pucStatus* 卡槽状态

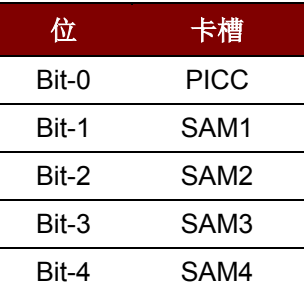

注:全部为 0 表示没有卡片, 或者未能读取卡槽。

Page 16 of 40

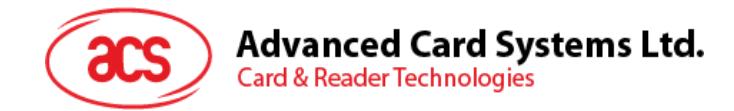

返回状态。有关状态码的说明,请参[阅附录](#page-39-0) **A**。

#### <span id="page-16-0"></span>**6.2.10.** 逃逸函数(**Escape Function**)

此函数用于处理自定义的消息(例如:读写器设置、自定义命令等)。

UINT8 API EscapeCmd(UINT8 ucSlot, UINT8 \*pucCmd, UINT16 uiCmdLen, UINT8 \*pucRsp, UINT16 \*puiRspLen);

#### 参数

*ucSlot* 卡槽编号

• 08 = 读写器命令

*pucCmd* 数据地址 *uiCmdLen* 数据长度

*pucRsp* 返回数据地址

*puiRspLen* 返回数据地址长度

#### 返回值

返回状态。有关状态码的说明,请参[阅附录](#page-39-0) **A**。

#### <span id="page-16-1"></span>**6.2.11.** 获取 **UID**(**Getting UID**)

此函数用于获取卡片的 UID:

void API\_GetUID(UINT8 \* pucUIDBuf, UINT8 \* pucUIDLength);

#### 参数

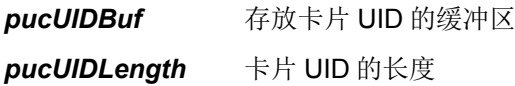

#### 返回值

无。

#### <span id="page-16-2"></span>**6.2.12.** 获取易失性密钥(**Getting Volatile Key**)

此函数用于获取卡片的易失性密钥。

void API GetMFVolatileKey(UINT8 \* pucKeyBuf);

#### 参数

*pucKeyBuf* 存放 6 字节易失性密钥的缓冲区

Page 17 of 40

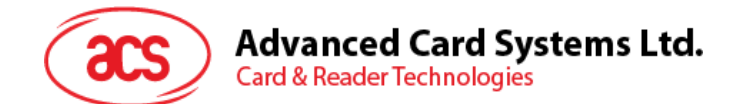

无。

#### <span id="page-17-0"></span>**6.2.13.** 存储易失性密钥(**Saving Volatile Key**)

此函数用于保存卡片的易失性密钥:

```
void API StoreMFVolatileKey(UINT8 * pucKeyBuf);
```
#### 参数

*pucKeyBuf* 存放 6 字节易失性密钥的缓冲区

#### 返回值

无。

#### <span id="page-17-1"></span>**6.2.14.** 轮询卡片(**Polling a Card**)

此函数用于轮询卡片:

```
UINT8 API_PollPICC(UINT8 ucTagType, UINT8 ucPollRetry, UINT8
ucPollInterval, UINT8 * pucUIDBuf, UINT8 * pucUIDLength);
```
#### 参数

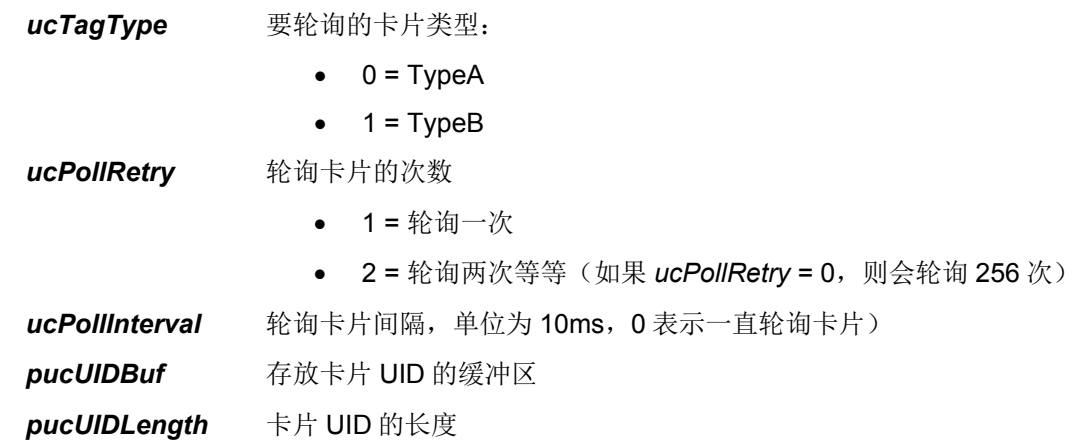

#### 返回值

返回状态。有关状态码的说明,请参[阅附录](#page-39-0) **A**。

#### <span id="page-17-2"></span>**6.2.15.** 设置 **Mifare** 卡认证(**Setting Mifare Authentication**)

此函数用于设置对 Mifare 卡的认证:

void API MFAuthNeed(UINT8 ucCmd);

#### 参数

*ucCmd* 0 = 无需对 Mifare 卡进行认证

1 = 要求对 Mifare 卡进行认证

Page 18 of 40

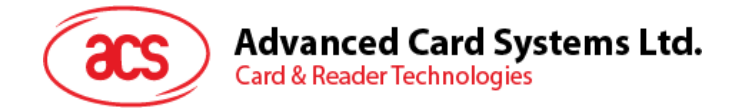

无。

#### <span id="page-18-0"></span>**6.2.16.** 设置卡片轮询参数(**Setting Parameter for Polling a Card**)

此函数用于设置卡片轮询的参数:

```
void API PICCPollingSet(UINT8 ucAutoPolling, UINT8 ucCardTypes, UINT8
ucPart4Enter, UINT8 ucPollingInterval);
```
#### 参数

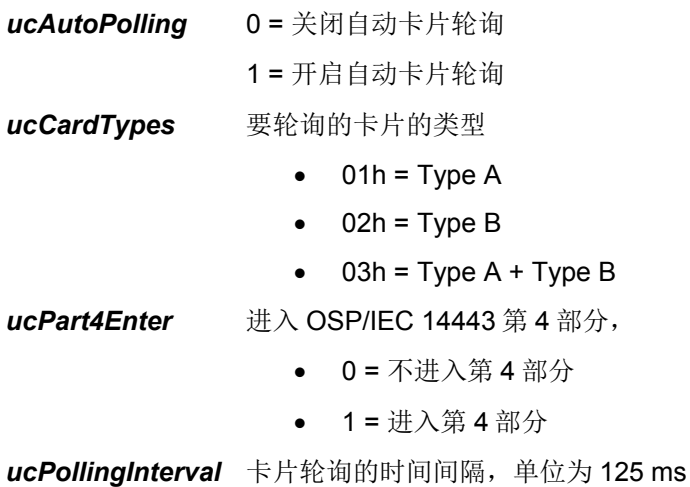

• 0 = 持续地轮询卡片

#### 返回值

无。

#### <span id="page-18-1"></span>**6.2.17.** 终止 **Mifare** 卡(**Halting a Mifare Card**)

此函数用于使选中的 Mifare 卡进入中止(HALT)状态:

UINT8 API HaltMF(void);

#### 参数

无参数。

#### 返回值

返回状态。有关状态码的说明,请参[阅附录](#page-39-0) **A**。

#### <span id="page-18-2"></span>**6.2.18.** 唤醒 **Mifare** 卡(**Waking up a Mifare Card**)

此函数用于唤醒处于 HALT 状态的 Mifare 卡:

UINT8 API\_WupMF(void)

Page 19 of 40

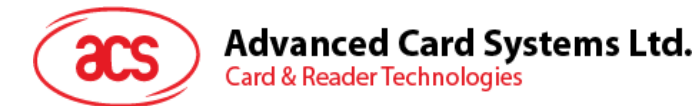

#### 参数

无参数。

#### 返回值

返回状态。有关状态码的说明,请参[阅附录](#page-39-0) **A**。

#### <span id="page-19-0"></span>**6.2.19.** 检查 **SAM** 文件状态(**Checking SAM File Status**)

此函数用于检查 SAM 卡密钥文件是否开放或关闭(用于测试):

UINT8 API GetSAMFileStatus(UINT8 ucSlot);

#### 参数

*ucSlot* 卡槽编号

#### 返回值

返回状态。有关状态码的说明,请参[阅附录](#page-39-0) **A**。

#### <span id="page-19-1"></span>**6.2.20.** 设置 **SAM** 文件状态(**Setting SAM File Status**)

此函数用于设置 SAM 卡密钥文件的开启或关闭状态:

UINT8 API SAMFileStatusConfigure(UINT8 ucSlot, UINT8 ucCmd);

#### 参数

*ucSlot* 卡槽编号

*ucCmd* 0 = 密钥文件关闭

1 = 密钥文件开启

#### 返回值

成功 API\_OK

失败 API\_ERR\_INDEX

#### <span id="page-19-2"></span>**6.3.** 读写器的 **API** 函数

本节介绍了用于设置读写器和获取读写器状态的 API 函数。

#### <span id="page-19-3"></span>**6.3.1.** 查看固件版本(**Checking the Firmware Version**)

此函数用于读取固件的版本号:

void API GetFWVersion(UINT8 \*pucBuffer, UINT8 \*pucLen);

#### 参数

*pucBuffer* 存放固件版本的缓冲区 固件版本的长度为 17 个字节,格式如下:

Page 20 of 40

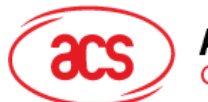

# **Advanced Card Systems Ltd.**

**Card & Reader Technologies** 

ACR1283U Vx.x.x.x;其中 x 表示版本号。

注:字节的每个字符均使用 *ASCII* 码(例如:*Y = 59, S = 53, T = 54*)

*pucLen* 固件版本号的长度

#### 返回值

无。

#### <span id="page-20-0"></span>**6.3.2.** 复位读写器(**Resetting the Reader**)

此函数用于复位读写器:

```
void API SystemReset(void);
```
#### 参数

无参数。

#### 返回值

无。

#### <span id="page-20-1"></span>**6.3.3.** 进入固件升级模式(**Entering Firmware Upgrade Mode**)

此命令用于使读写器进入固件升级模式。

```
UINT8 API EnterDfuMode(void);
```
#### 参数

无参数。

#### 返回值

成功 无返回

失败 返回 API ERR CMDFAIL

#### <span id="page-20-2"></span>**6.3.4.** 控制蜂鸣器(**Controlling the Buzzer**)

此函数用于设置蜂鸣器的运行模式:

```
void API BuzzerCtrl(UINT8 ucOnTime,UINT8 ucOffTime,UINT8 ucCnt,UINT8
ucMode);
```
#### 参数

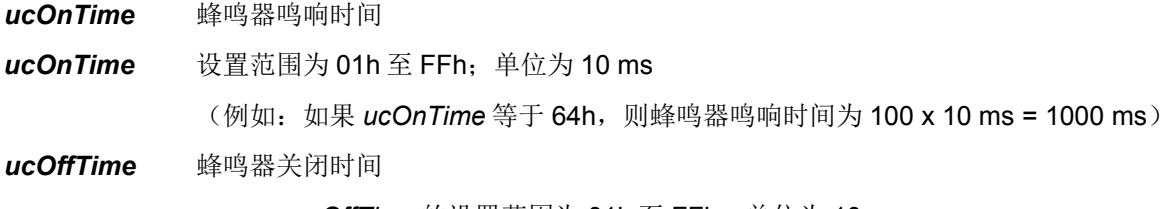

• *ucOffTime* 的设置范围为 01h 至 FFh;单位为 10 ms。

Page 21 of 40

**Advanced Card Systems Ltd.** 

**Card & Reader Technologies** 

*ucCnt* 重复时间

- 00h = 蜂鸣器关闭
- 01h~FEh = 蜂鸣器重复响音次数
- FFh = 蜂鸣器持续鸣响

*ucMode* 模式设置

- 0 = 阻塞模式(蜂鸣器响音结束后,软件才会运行)
- 1 = 非阻塞模式

#### 返回值

无。

#### 示例代码

```
void BuzzerTest(void)
{
//100ms on, 100ms off, repeat 10 times in blocking mode
API BuzzerCtrl(10,10,10,0);
// 100ms on, 200ms off, repeat 5 times in blocking mode
API BuzzerCtrl(10,20,5,0);
// 100ms on, 500ms off, repeat 5 times in unblocking mode
API BuzzerCtrl(10,50,5,1);
}
```
#### <span id="page-21-0"></span>**6.3.5.** 设置 **LED** 状态(**Setting LED Status**)

此函数用于设置 LED 1 - 4 的状态:

void API LedCtrl(UINT8 ucStatus, UINT8 ucNbr);

#### 参数

*ucStatus* 开启/关闭 LED 1 - 4 *ucNbr* 0 = 全部 D1 - D4  $1 = D1$  $2 = D2$  $3 = D3$  $4 = D4$ 

如果 *ucNbr* 的值为 1-4,则将 *ucStatus* 的最低有效位置为 1 会开启相应的 LED,而置为 0 会关闭该 LED。

如果 *ucNbr* 的值为 0,则可以同时对四个 LED 进行控制。*ucStatus* 的四个最低有效位 b0、b1、b2 和 b3 分别控制 D1、D2、D3 和 D4。如果该位置为 1/0,则相应的 LED 会开启/关闭。

#### 返回值

无。

Page 22 of 40

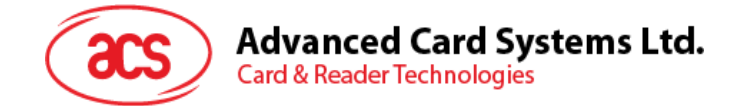

#### 示例代码

```
void DelayLedTest(void)
{
API LedCtrl(0x00,0); // all off
API LedCtrl(0x01,1); // on D1
API_LedCtrl(0x01,2); // on D2
 \overline{API} LedCtrl(0x01,3); // on D3
 API LedCtrl(0x01,4); // on D4
 API LedCtrl(0x0f,0); // all on
 API LedCtrl(0x00,1); // off D1
 API LedCtrl(0x00,2); // off D2
 API LedCtrl(0x00,3); // off D3
API LedCtrl(0x00,4); // off D4
}
```
#### <span id="page-22-0"></span>**6.3.6.** 读取 **LED** 当前状态(**Reading LED Current Status**)

此函数用于读取 LED 的当前状态:

```
UINT8 API LedStatus(void);
```
#### 参数

无参数。

#### 返回值

返回当前的 LED 状态。

- bit0 <-------> LED1 (PCB 标记: D1)
- bit1 <-------> LED2 (PCB 标记: D2)
- bit2 <-------> LED3 (PCB 标记: D3)
- bit3 <-------> LED4 (PCB 标记: D4)
- "1" = LED 开启
- "0" = LED 关闭

#### <span id="page-22-1"></span>**6.4. LCD** 的 **API** 函数

这里介绍了与 LCD 相关的 API。

#### <span id="page-22-2"></span>**6.4.1.** 设置 **LCD** 背光(**Setting LCD Backlight**)

此函数用于设置 LCD 的背光状态:

```
void APT_LcdBackLightCtrl(UINT8 ucCtrlCode);
```
#### 参数

*ucCtrlCode* 0 = 关闭背光 1 = 开启背光

Page 23 of 40

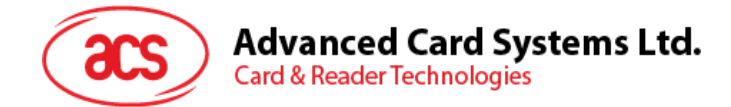

无。

#### <span id="page-23-0"></span>**6.4.2. LCD** 显示字符(**Displaying Characters in LCD**)

此函数用于根据字符表在 LCD 上显示字符:

```
UINT8 API LcdDisplay(UINT8 Table, UINT8 *pLCDBuf, UINT8 r len, unsigned
char X, UINT8 Y)
```
#### 参数

*Table* Table = 0X 表示 ASCII - 表 1

Table = 1X 表示 ACSII - 表 2

Table =  $2X \overline{R} \overline{R}$  ACSII -  $\overline{R}$  3

Table =  $4X \not\equiv \overline{\pi}$  GB

Table = 0xX1 加粗字符

Table = 0xX0 常规字符

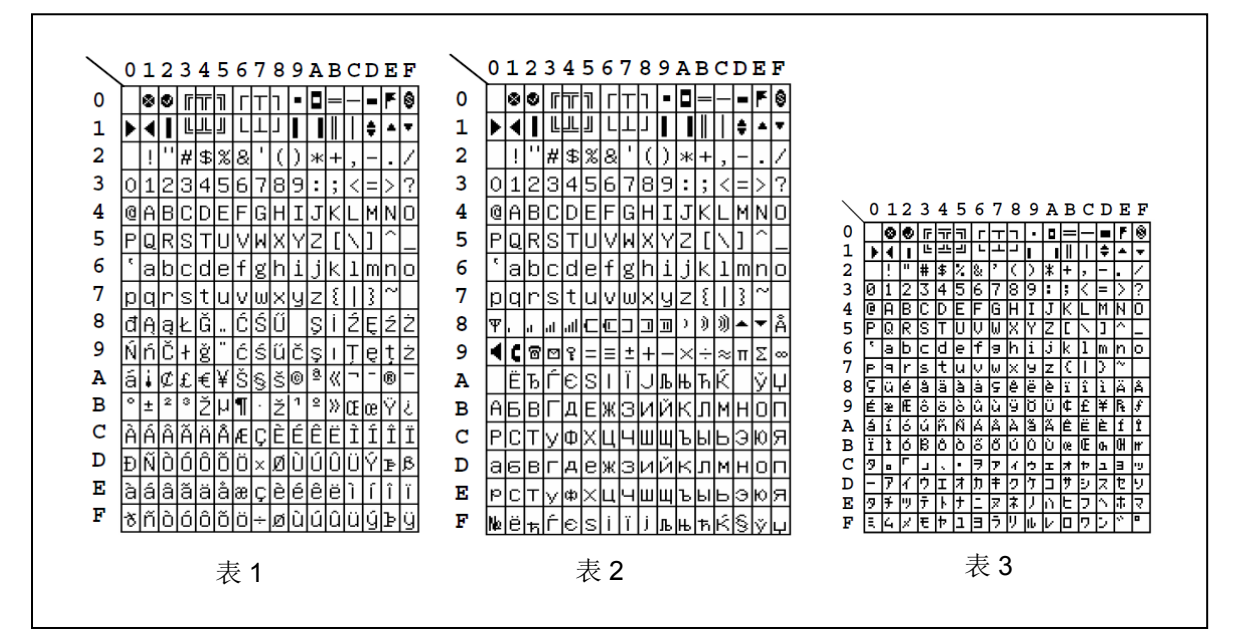

图 3: 字符显示表

<span id="page-23-1"></span>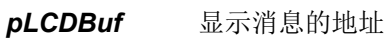

*len* 显示消息的长度(最长 16 个字节)

- X: x坐标(0-15)
- Y: y坐标(0-1)

#### 返回值

成功 API\_OK

Page 24 of 40

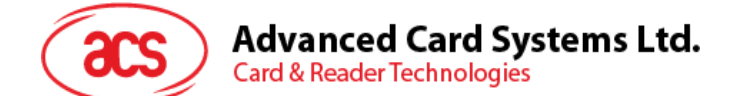

失败 API\_ERR\_CMDFAIL

#### 示例代码

API LcdDispay(0x10, "ACR1283", 7, 5, 0); //display the message "ACR1283"

#### <span id="page-24-0"></span>**6.4.3. LCD** 显示图形(**Displaying Graphs in LCD**)

此函数用于在 LCD 上显示图形:

UINT8 API LcdDraw(UINT8 line, UINT8 len, UINT8 \* pMessage);

#### 参数

*Line* 行号(参阅下表)

*Len* 像素数据的长度

*pMessage* 存储消息的缓冲区

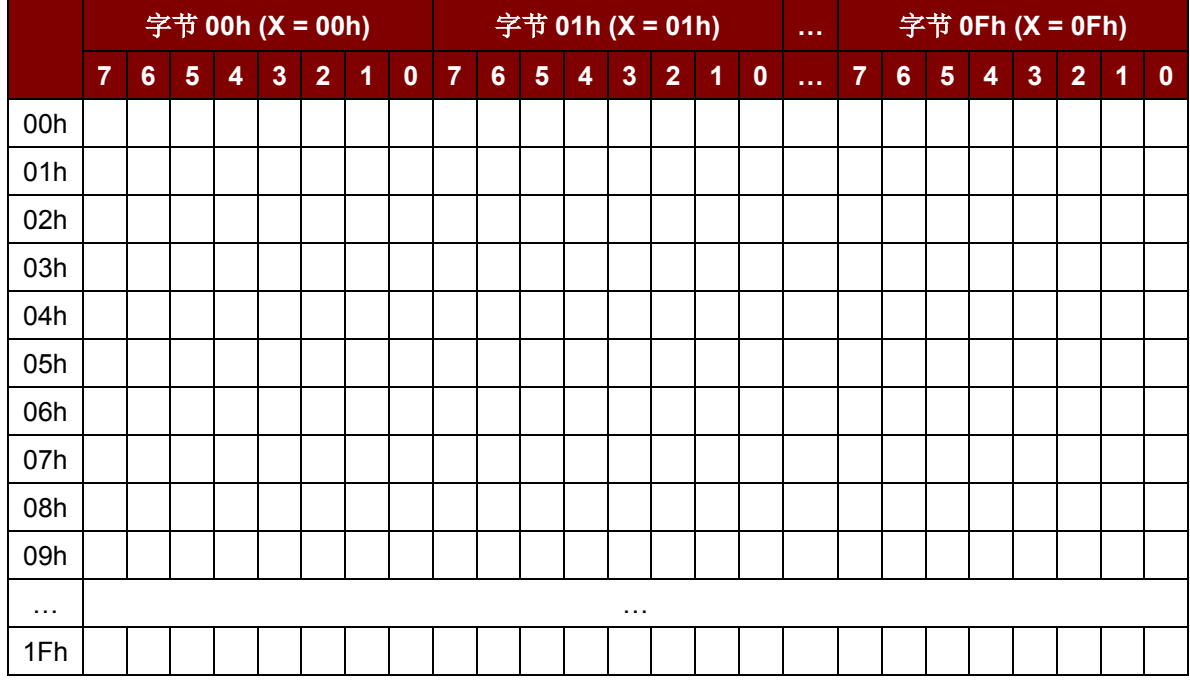

#### <span id="page-24-1"></span>**6.4.4.** 控制 **LCD** 滚动功能(**Controlling the LCD Scroll**)

此函数用于控制 LCD 显示屏的字符滚动功能:

UINT8 API LcdScroll(UINT8 ScrollDirect, UINT8 ScrollSpeed, UINT8 X Start, UINT8 Y Start, UINT8 X\_end, UINT8 Y end);

#### 参数

*ScrollDirect* 滚动方向

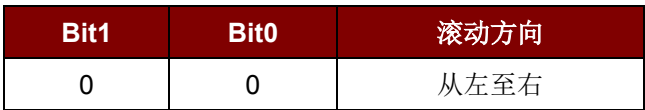

Page 25 of 40

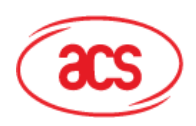

# **Advanced Card Systems Ltd.**<br>Card & Reader Technologies

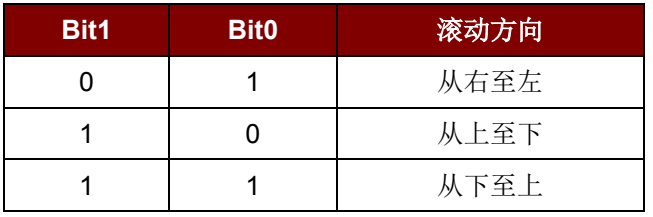

#### *ScrollSpeed* 滚动速度

Bit0~Bit3 – 滚动前像素数量

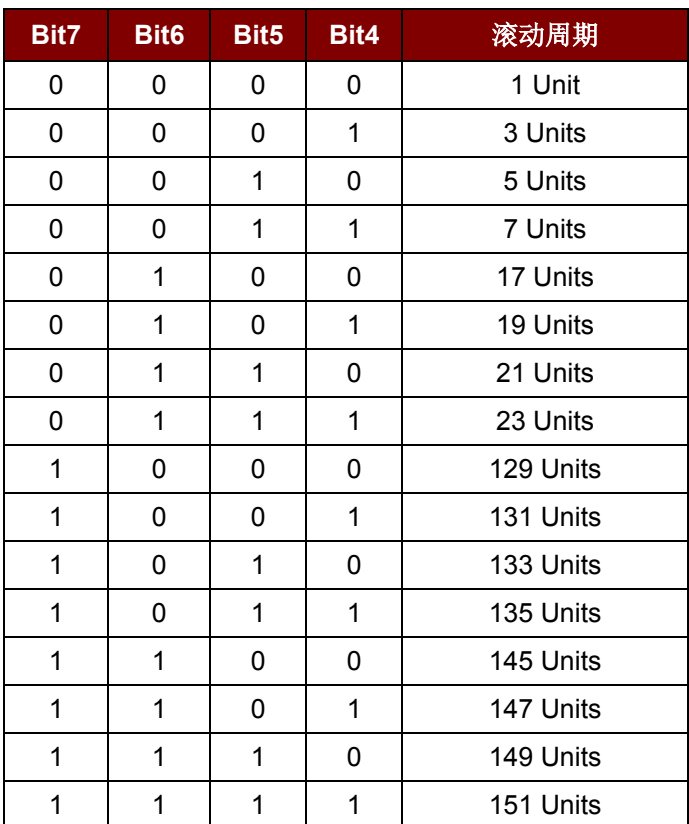

- *X\_Start* X 坐标开始
- *Y\_Start* Y 坐标开始
- *X\_end* X 坐标结束
- *Y\_end* Y 坐标结束

#### **LCD** 显示位置(**LCD** 总尺寸:**128x32**)

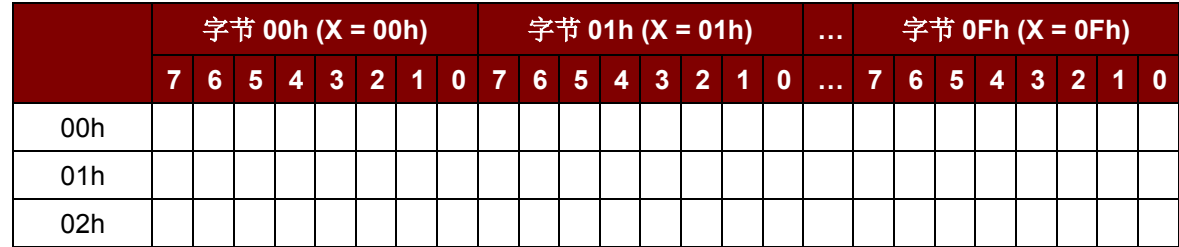

Page 26 of 40

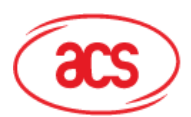

**Card & Reader Technologies** 

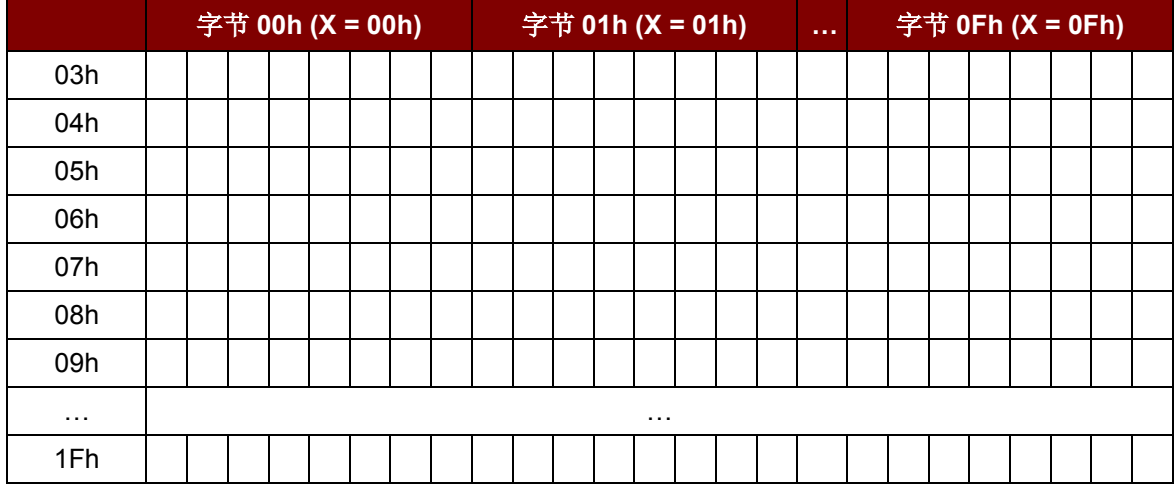

#### 返回值

成功 API\_OK

失败 API\_ERR\_CMDFAIL

#### <span id="page-26-0"></span>**6.4.5.** 清除 **LCD**(**Clearing the LCD**)

此函数用于清除 LCD 显示的内容:

UINT8 API LcdCLear(void) ;

#### 参数

无参数。

#### 返回值

成功 API\_OK

失败 API\_ERR\_CMDFAIL

#### <span id="page-26-1"></span>**6.4.6.** 暂停 **LCD** 滚动(**Pausing the LCD Scroll**)

```
此函数用于暂停 LCD 显示屏的字符滚动功能:
```

```
UINT8 API LcdPauseScroll(void) ;
```
#### 参数

无参数。

#### 返回值

成功 API\_OK 失败 API\_ERR\_CMDFAIL

Page 27 of 40

#### **Advanced Card Systems Ltd. Card & Reader Technologies**

#### <span id="page-27-0"></span>**6.4.7.** 停止 **LCD** 滚动(**Stopping the LCD Scroll**)

此函数用于停止 LCD 显示屏的字符滚动功能并返回初始状态:

UINT8 API LcdStopScroll(void);

#### 参数

无参数。

#### 返回值

成功 API OK

失败 API ERR CMDFAIL

#### <span id="page-27-1"></span>**6.5.** 键盘的 **API** 函数(**Keypad API Functions**)

这里介绍了与键盘相关的 API。

#### <span id="page-27-2"></span>**6.5.1.** 复位键盘 **FLASH**(**Resetting Keypad Flash**)

此函数用于复位键盘在 FLASH 中的参数:

UINT8 API\_ResetKeypadFlash(void)

#### 参数

无参数。

#### 返回参数

成功 API OK

失败 API ERR CMDFAIL

#### <span id="page-27-3"></span>**6.5.2.** 配置键盘 **FLASH** 参数(**Configuring Keypad Flash Parameters**)

此函数用于配置键盘在 FLASH 中的参数:

UINT8 API ConfigKeypadFlashParam(UINT8\* pfbuffer)

#### 参数

*pfbuffer* 键盘参数

注:键盘参数包括:

- 11 个基准控制参数(MHDR, NHDR, NCLR, FDLR, MHDF, NHDF, NCLF, FDLF, NHDT, NCLT, FDLT)
- 24 个临界参数(E0TTH, E0RTH, E1TTH, E1RTH, E2TTH, E2RTH, E3TTH, E3RTH, E4TTH, E4RTH, E5TTH, E5RTH, E6TTH, E6RTH, E7TTH, E7RTH, E8TTH, E8RTH, E9TTH, E9RTH, E10TTH, E10RTH, E11TTH, E11RTH)
- 2 个去抖参数(Debounce Touch, Debounce Release)

Page 28 of 40

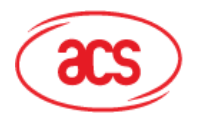

**Card & Reader Technologies** 

• 24 个充电/放电电流参数以及充电/放电时间参数(CDC0, CDC1, CDC2, CDC3, CDC4, CDC5, CDC6, CDC7, CDC8, CDC9, CDC10, CDC11, CDT0, CDT1, CDT2, CDT3, CDT4, CDT5, CDT6, CDT7, CDT8, CDT9, CDT10, CDT11)

参数的长度必须等于 61,否则 API 会执行失败。

#### 返回参数

成功 API OK

失败 API\_ERR\_CMDFAIL

#### <span id="page-28-0"></span>**6.5.3.** 配置键盘参数(**Configuring Keypad Parameters**)

此函数用于配置键盘参数:

UINT8 API ConfigKeypadParam(UINT8\* pebuffer)

#### 参数

*pebuffer* 键盘参数

注:键盘参数包括:

- 11 个基准控制参数(MHDR, NHDR, NCLR, FDLR, MHDF, NHDF, NCLF, FDLF, NHDT, NCLT, FDLT)
- 24 个临界参数(E0TTH, E0RTH, E1TTH, E1RTH, E2TTH, E2RTH, E3TTH, E3RTH, E4TTH, E4RTH, E5TTH, E5RTH, E6TTH, E6RTH, E7TTH, E7RTH, E8TTH, E8RTH, E9TTH, E9RTH, E10TTH, E10RTH, E11TTH, E11RTH)
- 2个去抖参数 (Debounce Touch, Debounce Release)
- 24 个充电/放电电流参数以及充电/放电时间参数(CDC0, CDC1, CDC2, CDC3, CDC4, CDC5, CDC6, CDC7, CDC8, CDC9, CDC10, CDC11, CDT0, CDT1, CDT2, CDT3, CDT4, CDT5, CDT6, CDT7, CDT8, CDT9, CDT10, CDT11)

参数的长度必须等于 61,否则 API 会执行失败。

#### 返回参数

成功 API\_OK

失败 API\_ERR\_CMDFAIL

#### <span id="page-28-1"></span>**6.5.4.** 复位键盘(**Resetting the Keypad**)

此函数用于复位键盘:

UINT8 API\_ResetKeypad(void)

#### 参数

无参数。

Page 29 of 40

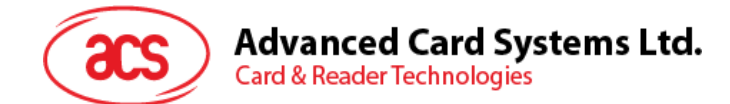

#### 返回参数

成功 API OK

失败 API ERR CMDFAIL

#### <span id="page-29-0"></span>**6.5.5.** 配置基准控制参数(**Configuring Baseline Control Parameters**)

此函数用于配置基准控制参数:

```
UINT8 API ConfigBaselineConParam(UINT8* pbbuffer)
```
#### 参数

*pbbuffer* 基准控制参数

注:基准控制参数包括:

• MHDR, NHDR, NCLR, FDLR, MHDF, NHDF, NCLF, FDLF, NHDT, NCLT, FDLT

参数的长度必须等于 11,否则 API 会执行失败。

#### 返回参数

成功 API OK

失败 API ERR CMDFAIL

#### <span id="page-29-1"></span>**6.5.6.** 配置临界参数(**Configuring Threshold Parameters**)

此函数用于配置临界参数:

UINT8 API ConfigThresholdParam(UINT8\* psbuffer)

#### 参数

*psbuffer* 临界参数

注:临界参数包括:

• E0TTH, E0RTH, E1TTH, E1RTH, E2TTH, E2RTH, E3TTH, E3RTH, E4TTH, E4RTH, E5TTH, E5RTH, E6TTH, E6RTH, E7TTH, E7RTH, E8TTH, E8RTH, E9TTH, E9RTH, E10TTH, E10RTH, E11TTH, E11RTH

参数的长度必须等于 24,否则 API 会执行失败。

#### 返回参数

成功 API\_OK

失败 API\_ERR\_CMDFAIL

#### <span id="page-29-2"></span>**6.5.7.** 配置 **CDC** 参数(**Configuring CDC Parameters**)

此函数用于配置充电/放电电流参数:

```
UINT8 API_ConfigCDCParam(UINT8* pcbuffer)
```
Page 30 of 40

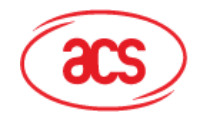

**Advanced Card Systems Ltd.** 

**Card & Reader Technologies** 

#### 参数

*pcbuffer* 充电/放电电流参数

注:充电*/*放电电流参数包括:

• CDC0, CDC1, CDC2, CDC3, CDC4, CDC5, CDC6, CDC7, CDC8, CDC9, CDC10, CDC11

参数的长度必须等于 12,否则 API 会执行失败。

#### 返回参数

- 成功 API OK
- 失败 API ERR CMDFAIL

#### <span id="page-30-0"></span>**6.5.8.** 配置 **CDT** 参数(**Configuring CDT Parameters**)

此函数用于配置充电/放电时间参数:

UINT8 API ConfigCDTParam(UINT8\* ptbuffer)

#### 参数

*ptbuffer* 充电/放电时间参数

注:充电*/*放电时间参数包括:

• CDT0, CDT1, CDT2, CDT3, CDT4, CDT5, CDT6, CDT7, CDT8, CDT9, CDT10, CDT11

参数的长度必须等于 12, 否则 API 会执行失败。

#### 返回参数

成功 API\_OK

失败 API\_ERR\_CMDFAIL

#### <span id="page-30-1"></span>**6.5.9.** 读取按键状态(**Reading Key Status**)

此函数用于读取按键的状态:

```
void API_ReadKeyStatus(void)
```
#### 参数

无参数。

#### 返回参数

按键状态

#### <span id="page-30-2"></span>**6.5.10.** 读取按键(**Reading Keys**)

此函数用于读取按键的顺序,并且会保存触摸到的按键:

void API ReadKeys(UINT8 mode, UINT8 X, UINT8 Y, UINT8\* ptkey, UINT8 keylength, UINT8 leavecondition, UINT8 waittime)

Page 31 of 40

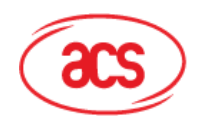

**Advanced Card Systems Ltd. Card & Reader Technologies** 

#### 参数

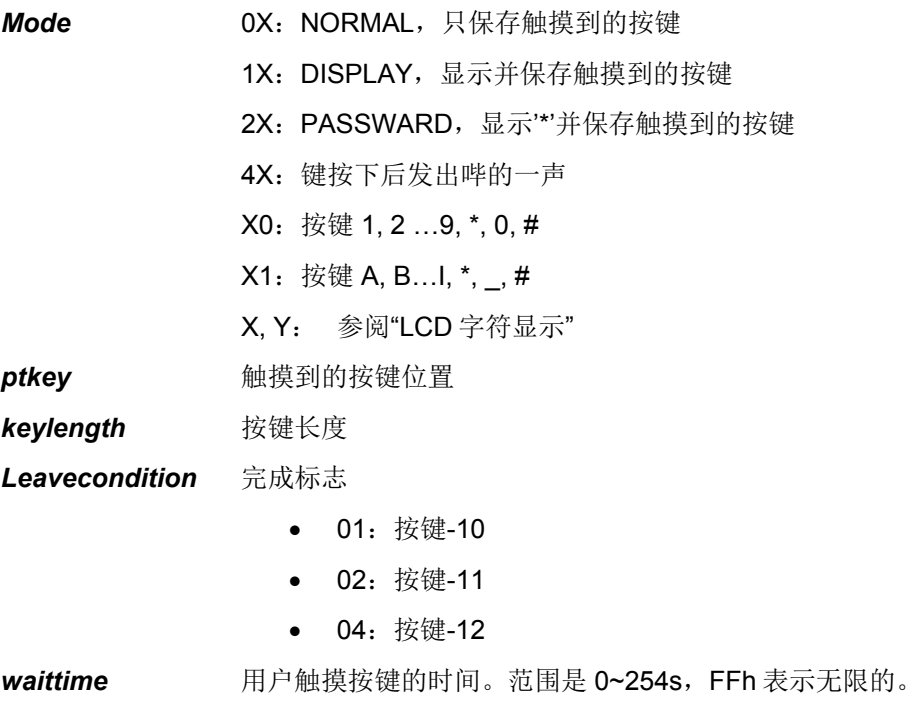

#### 返回参数

API\_OK

#### <span id="page-31-0"></span>**6.6.** 闪存的 **API** 函数(**Flash Memory API Functions**)

这里介绍了用于访问闪存的 API。

#### <span id="page-31-1"></span>**6.6.1.** 写入闪存(**Writing to Flash Memory**)

此函数用于向闪存写入数据:

```
UINT8 API FlashMemoryWrite(UINT8* pBuffer, UINT32 WriteAddr, UINT16
NumByteToWrite)
```
#### 参数

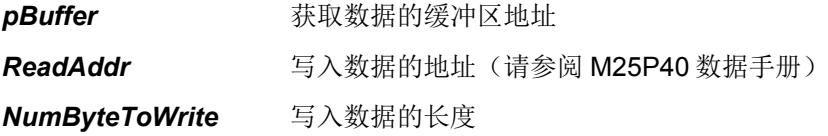

#### 返回值

成功 API\_OK

失败 API\_ERR\_CMDFAIL

Page 32 of 40

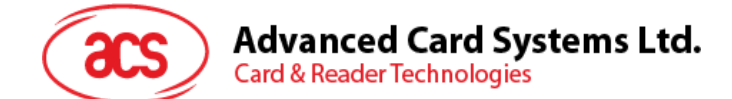

#### 示例代码

//Write 6 bytes data from Cmdbuffer to 0x000000fd API\_FlashMemoryWrite(Cmdbuffer, 0x000000fd, 0x06)

#### <span id="page-32-0"></span>**6.6.2.** 读取闪存(**Reading Flash Memory**)

此函数用于从闪存中读取数据:

```
UINT8 API_FlashMemoryRead (UINT8* pBuffer, UINT32 ReadAddr, UINT16
NumByteToRead)
```
#### 参数

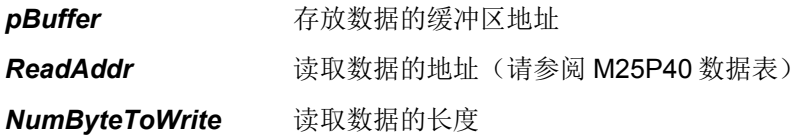

#### 返回值

- 成功 API\_OK
- 失败 API\_ERR\_CMDFAIL

#### 示例代码

//Read 6 bytes data from Resbuffer to 0x000000fd API FlashMemoryRead(Resbuffer, 0x000000fd, 0x06)

#### <span id="page-32-1"></span>**6.6.3.** 擦除闪存(**Erasing Flash Memory**)

此函数用于擦除闪存:

UINT8 API\_FlashMemoryErase(UINT8 sector)

#### 参数

*sector* sector = 0 擦除整个闪存 sector = 1 擦除第 1 个扇区 sector = 2 擦除第 2 个扇区 sector = 3 擦除第 3 个扇区 sector = 4 擦除第 4 个扇区 sector = 5 擦除第 5 个扇区 sector = 6 擦除第 6 个扇区 sector = 7 擦除第 7 个扇区 sector = 8 擦除第 8 个扇区 sector > 8 忽略 注:请参阅 *M25P40* 数据手册。

Page 33 of 40

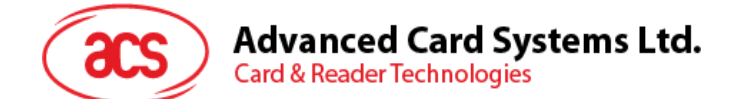

成功 API OK

失败 API ERR CMDFAIL

#### 示例代码

API FlashMemoryErase(0x04) // erase sector 4

#### <span id="page-33-0"></span>**6.7.** 备份注册表的 **API** 函数

ACR1283L 提供了一个 84 字节的备份注册表, 如果有电池并且防窃启开关是闭合的, 就可以用于存储 重要的数据。因此数据在系统或者电源重启时仍然保留在该位置,而一旦外壳被强制打开(即防窃启开 关开启),数据就会被删除。

#### <span id="page-33-1"></span>**6.7.1.** 向备份注册表写入数据(**Writing Data to Backup Registry**)

此函数用于向备份注册表存入数据:

UINT8 API BkpStoreData(UINT8 Addr,UINT8 \*pData,UINT8 Len)

#### 参数

*Addr* 数据的地址(0-83)

*pData* 待写入的数据的指针地址

*Len* 数据长度

#### 返回值

成功 API\_OK

失败 API ERR CMDFAIL

#### 示例代码

```
// store 2 bytes data from Cmdbuffer to backup registry address 0 
API_BkpStoreData(0, Cmdbuffer, 2)
```
#### <span id="page-33-2"></span>**6.7.2.** 从备份注册表中读取数据(**Reading Data from the Backup Registry**)

此函数用于从备份注册表中读取数据:

UINT8 API\_BkpReadData(UINT8 Addr,UINT8 \*pData,UINT8 Len)

#### 参数

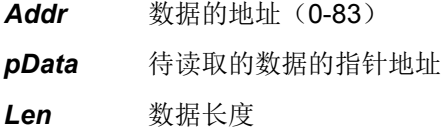

Page 34 of 40

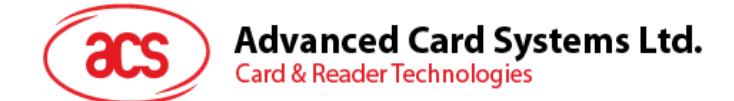

成功 API OK

失败 API ERR CMDFAIL

#### 示例代码

```
// Read 2 bytes data from backup registry address 0 to Resbuffer
API BkpReadData(0, Resbuffer, 2)
```
#### <span id="page-34-0"></span>**6.8.** 加密操作的 **API** 函数

这部分介绍了 DEC、3DEC 和 AES 函数。

#### <span id="page-34-1"></span>**6.8.1. DES** 加密操作(**Encrypting DES**)

此函数用于对数据进行 DES 加密或解密:

```
void API DES(UINT8 *pucData, UINT32 ulDataLen, UINT8 *pucKey, UINT8
*pucInitialVector, UINT8 ucMode);
```
#### 参数

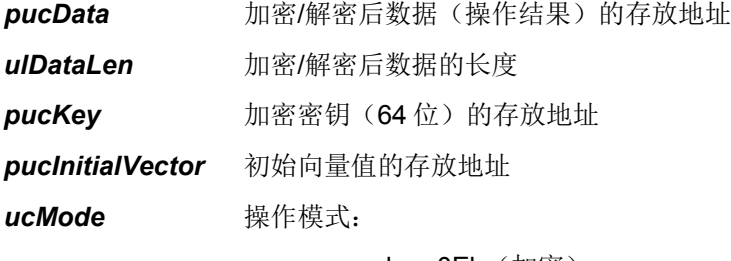

- mode = 0Eh $(\text{m}\ddot{\text{m}})$
- mode =  $0Dh$  (解密)
- $\bullet$  mode = E0h (EBC)
- mode = D0h (CBC)

#### 返回值

无。

#### <span id="page-34-2"></span>**6.8.2. 3DES** 加密(**Encrypting 3DES**)

此函数用于 3DES 加密或解密过程:

```
void API 3DES(UINT8 *pucData, UINT32 ulDataLen, UINT8 *pucKey, UINT8
*pucInitialVector, UINT8 ucMode);
```
#### 参数

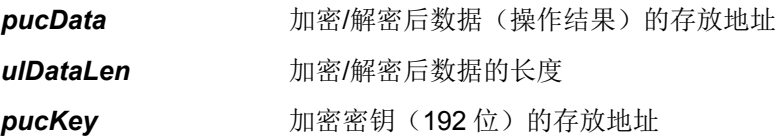

Page 35 of 40

# **Advanced Card Systems Ltd.**

**Card & Reader Technologies** 

*pucInitialVector* 初始向量值的存放地址

*ucMode* 操作模式:

#### •  $mode = 0Eh$  (加密)

- mode = 0Dh $(\nexists \mathbb{R}^n)$
- $\bullet$  mode = E0h (EBC)
- mode = D0h (CBC)

#### 返回值

无。

#### <span id="page-35-0"></span>**6.8.3. AES** 加密(**Encrypting AES**)

此函数用于 AES 加密或解密过程:

```
void API AES(UINT8 *pucData, UINT32 ulDataLen, UINT8 *pucKey, UINT16
uiKeyLen, UINT8 *pucInitialVector, UINT8 ucMode);
```
#### 参数

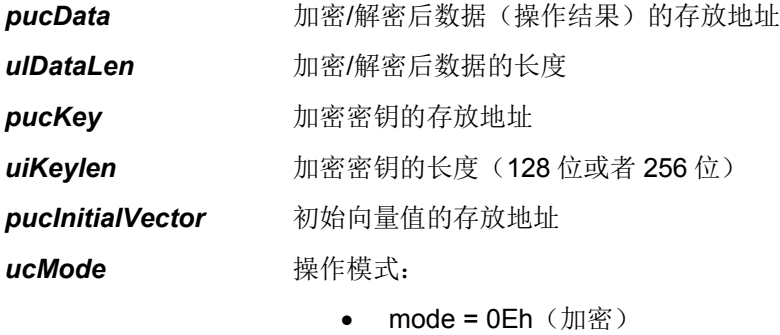

- mode = 0Dh(解密)
- $\bullet$  mode = E0h (EBC)
- $mode = D0h (CBC)$

返回值

无。

#### <span id="page-35-1"></span>**6.9.** 其它 **API** 函数

#### <span id="page-35-2"></span>**6.9.1.** 延迟毫秒(**Delaying ms**)

此函数用于延迟 N 个毫秒。N 的值取决于所传入的参数。

void API DelayNms(UINT16 uiVal, UINT8 ucMode);

#### 参数

*uiVal* 延迟的毫秒值(例如:0Ah 表示延迟 10 ms) *ucMode* 延迟模式:

Page 36 of 40

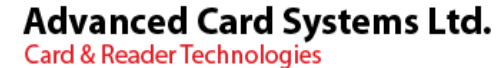

- 0 = 阻塞模式(延迟时间结束后,软件才会运行)
- 1= 非阻塞模式(软件可以执行其它部分, UINT8 API\_BlockingDelayStatus (void)会返回延迟时间是否结束。)

无。

#### <span id="page-36-0"></span>**6.9.2.** 延迟微秒(**Delay us**)

此函数延迟 N 个微秒。N 的值取决于所传入的参数。

void API DelayNus(UINT16 uiVal, UINT8 ucMode);

#### 参数

**uiVal** 延迟的微秒值(例如: 0Ah 表示延迟 10 us)

*ucMode* 延迟模式:

- 0 = 阻塞模式(延迟时间结束后,软件才会运行)
- 1 = 非阻塞模式(软件可以执行其它部分,UINT8 API\_BlockingDelayStatus (void)会返回延迟时间是否结束。)

#### 返回值

无。

#### <span id="page-36-1"></span>**6.9.3.** 非阻塞模式延迟时间查询(**Unblocking Mode Delay Time Query**)

此函数用于查看非阻塞模式延迟函数设置的延迟时间是否已经结束。

```
UINT8 API BlockingDelayStatus(void);
```
#### 参数

无参数。

#### 返回值

零 延迟时间结束

非零 延迟时间尚未结束

#### <span id="page-36-2"></span>**6.9.4.** 通过串行端口传输数据(**Transferring Data through Serial Port**)

此函数用于通过串行端口打印 CCID *XfrBlock* 数据并返回消息或用户定义的数据。输出格式可以选择 HEX 或 ASCII。

UINT8 API UsartTransmit(UINT8 Optl, UINT8 \*pData, UINT32 Len)

#### 参数

**Optl** 0xxx xxxxb: ACSII 格式输出

Page 37 of 40

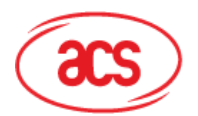

**Advanced Card Systems Ltd.** 

**Card & Reader Technologies** 

1xxx xxxxb: HEX 格式输出 x000 0000b:打印 CCID *XfrBlock* 数据 x000 0001b:打印 CCID *XfrBlock* 返回信息 x000 0002b:打印用户定义的数据 *pData* 用户数据指针 *Len* 用户数据长度

#### 返回值

成功 API OK

失败 API ERR CMDFAIL

#### <span id="page-37-0"></span>**6.9.5.** 获取当前时间(**Getting the Current Time**)

此函数用于获取实时时钟的当前时间。

void API GetTime(struct TIME \*psTime);

#### 参数

*psTime* 存储时间的可变地址

```
struct TIME{
UINT8 Second;
UINT8 Minute;
UINT8 Hour;
UINT8 Day;
UINT8 Month;
INT8 Weekday;
UINT16 Year;
UINT8 yDay;
};
```
#### 返回值

无。

#### 示例代码

```
TIME tCurentTime;
API GetTime(&tCurentTime);
```
#### <span id="page-37-1"></span>**6.9.6.** 设置时间(**Setting the Time**)

此函数用于设置实时时钟的当前时间。

void API SetTime(struct TIME \*psTime);

#### 参数

*psTime* 存储时间的可变地址

struct TIME{ UINT8 Second; UINT8 Minute;

Page 38 of 40

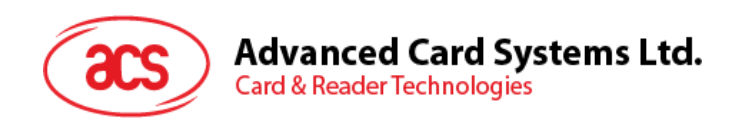

```
UINT8 Hour;
UINT8 Day;
UINT8 Month;
INT8 Weekday;
UINT16 Year;
UINT8 yDay;
};
```
成功 API\_OK

失败 API\_ERR\_CMDFAIL

#### 示例代码

TIME tCurentTime; tCurentTime =  ${59; 59; 23; 31; 12; 6, 2011, 365};$ API SetTime (&tCurentTime);

Page 39 of 40

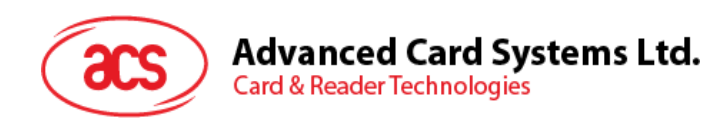

# <span id="page-39-0"></span>附录 **A.** 状态码

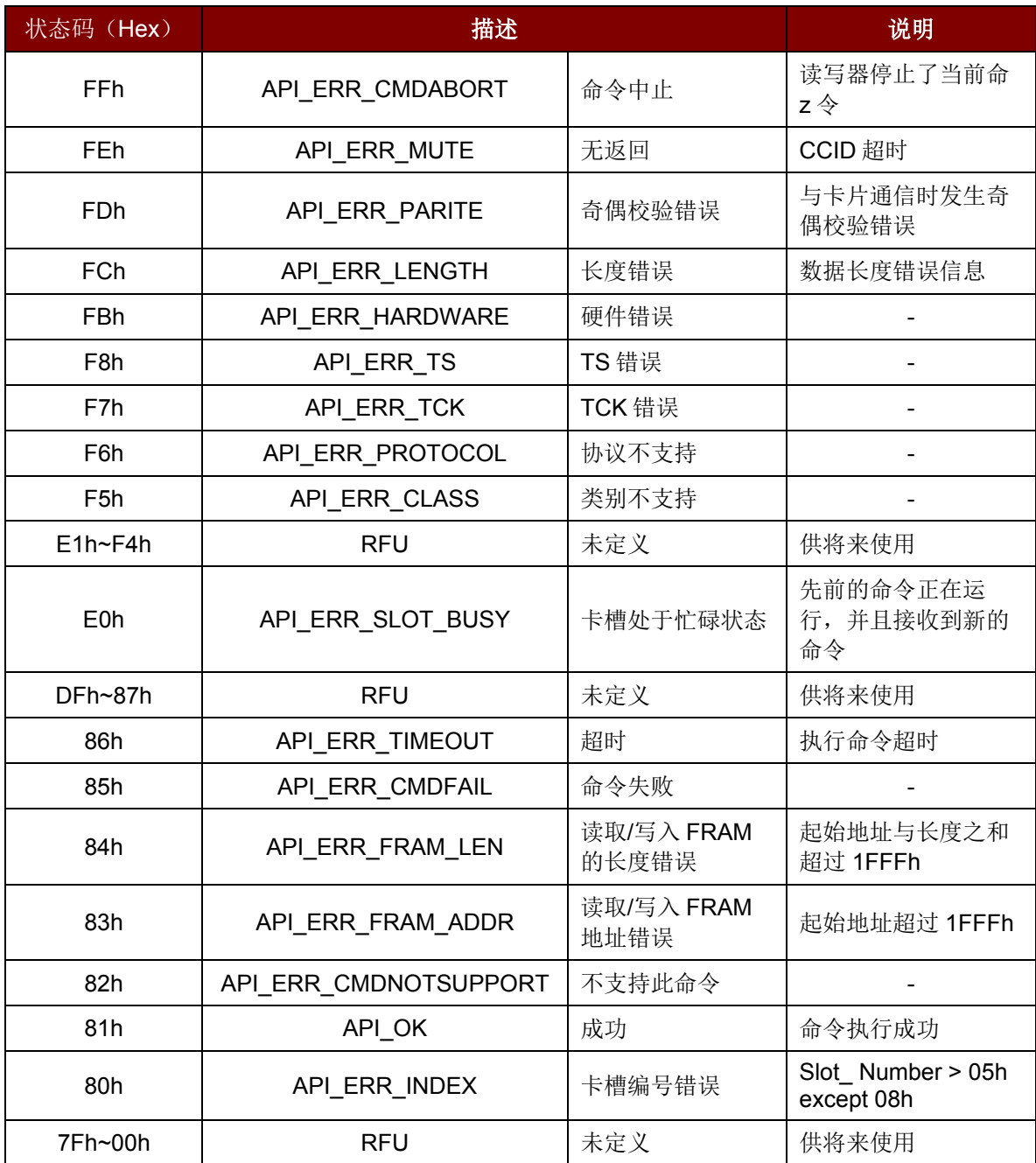

<span id="page-39-1"></span>表 2: 状态码

Page 40 of 40